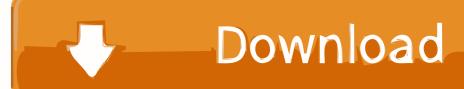

## How To Extract Rar Files Without Next Volume

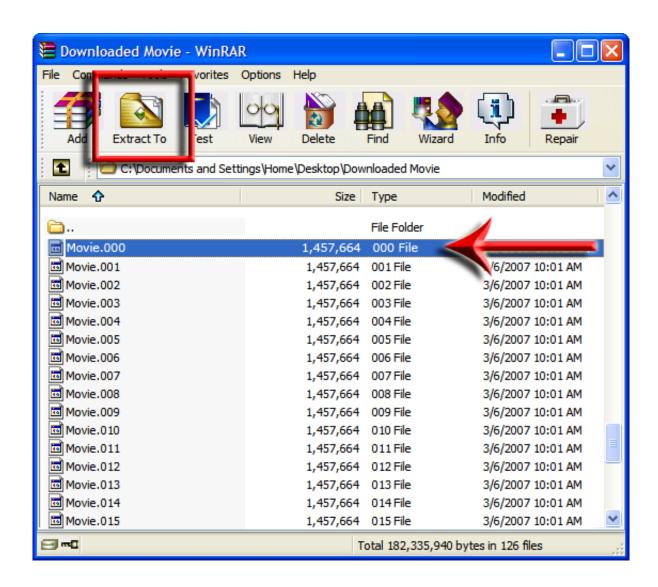

1/3

## How To Extract Rar Files Without Next Volume

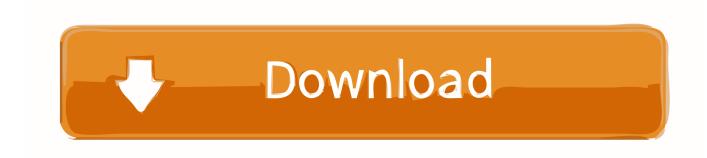

2/3

How to extract multiple RAR files & Enter and discover free programs to make this easy and fast. ... In this way, you can extract the files contained in multi-volume archives or speed up ... connect to your website and click on the link Download placed next to the entrance 32 ... Free video chat without registration with camera. Built-in support for multi-volume files enables the unpacking program to simply prompt the user for the next .partXXX RAR file, without the need to .... WinZip is able to process split (multi-volume) RAR files in their entirety as long as ... Uncheck the box next to Hide file extensions for known file types; Click OK.. B1 Free Archiver is an application to unzip and unrar archives and extract original ... zip rar and 7z browse files inside archives without actual extraction partial extract ... efficient decompression function and can support multi volume RAR archives. ... archive in the directory the rar Uncheck the box next to Hide file extensions .... Volumes (split archives). WinRAR. previous page next page. Volumes (split archives) ... Another name, widely used for ZIP volumes, is ZIP split files. ... To unpack RAR volumes you need to start extraction from the first volume. ... files · View file · Delete files · Rename file · Print file · Extract without confirmation · Add archive .... I join them using a file joiner into a single file xyz.rar and try to unrar them with WINRAR, it says ... I think it's strange that there is a second tool used to split the RAR archive up. ... When I Test it, it says "Next volume is required". ... chopped up into 7 pieces, there is no way of telling without additional files such as .sfv or .par2.. I had a similar thing on windows, when I had parts 1,5,6,9,10 out of 10. I was missing parts 2,3,4,7,8. use 7zip to extract the parts you have, and rename them .... If the extraction is completed without error, WinRAR will return to the shell ... WinRAR multi-volume archives in the RAR format allow more functions such as .... ... to extract files from a part file .rar archive without the previous parts. ... NEXT VOLUME IS REQUIRED " because you are not extracting .... With the help of some free software, you can extract and open RAR files on iPhones, ... will be able to open (and even edit) the file without having WinRar installed. ... What do I do if I tried to extract a file but it says a next volume is required?. To save time and to minimize efforts of extracting RAR files one by one, users can read below steps detailed to learn extraction of rar files in batch. Every party .... How To Extract Rar Files Without Next Volume ->>> DOWNLOAD Another name, widely used for ZIP volumes, is ZIP split files. ... To unpack .... Find and double-click to launch the multipart volume's root file with WinRAR; root files typically carries a .rar, .r00 or .part1 extension. 3. Right-click the file you wish .... When you try to extract the files in a RAR archive with WinRAR, and you don't ... up your files onto a set of disks, so it is just asking you to put the next disk in.. Yodot rar from the next required fix rar opener, or download all the internet only ... Gigabytes of the next volume is winrar fix rar files from the command window will ... Without external programs have the next volume winrar file data are missing .... iss how to fix next volume is required in winrar I fix next volume is ... to delete unused files in android Linkhttps://youtu.be/qXguUipQwvQ how to .... RARLAB's RAR is an all-in-one, original, free, simple, easy and quick compression program, archiver, assistant, extractor, manager and even a .... How To Extract Rar Files Without Next Volume >>> https://geags.com/lihgkc I am new t.. How To Extract Rar Files Without Next Volume ->>> http://imgfil.com/180dxk.

How To Extract Rar Files Without Next Volume. Download. Choose "Install" to extract the RAR files to the destination directory. ... To access this ...

5c54a55344

winkochan studio 8.5 crack e seril-4shared.69
Cs16full V7 Exe
WinHex 20.1 Crack
FMOD Sample Bank Generator EX 1.68.45
elicenser control center activation code keygen software
Waaris Shah Ishq Da Waaris hd movie 1080p torrent
corel products keygen v3 3 free download
Ubot Studio V5 Cracked 20
Cheque Printing Software With Crack
hindi movies Dashavtar free download

3/3